# **CSE 333 Section 5**

Heap, Templates, STL

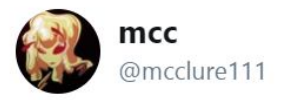

Follow

In  $C++$  we don't say "Missing asterisk" we say "error C2664: 'void std::vector<block,std::allocator<\_Ty>>::push\_ back(const block &)': cannot convert argument 1 from 'std::\_Vector\_iterator<std::\_Vector\_val<std::\_Si mple\_types<block>>>'to 'block &&'" and i think that's beautiful

4:30 PM - 1 Jun 2018

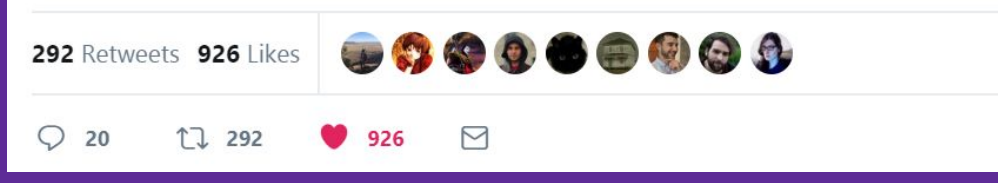

UNIVERSITY of WASHINGTON

# **Logistics**

- Mid-quarter survey due tomorrow
	- Link: <https://canvas.uw.edu/courses/1643252/quizzes/1872234>
- $\bullet$  HW2
	- Due **Thursday** (TONIGHT!) (7/20) @ 11:59pm
	- $\circ$  Late deadline is Sunday @ 11:59 PM with 2 late days
- $\bullet$  HW3
	- Releases tomorrow (7/21), is due **Thursday** 8/3 @ 11:59 PM
- Exercise 8
	- Due **Monday** (7/24) @ 1 pm
- $\bullet$  Quiz 2
	- Releases Monday (7/24) @ 2 pm, is due **Wednesday** (7/26) @ 11:59 pm

# **Dynamic Memory**

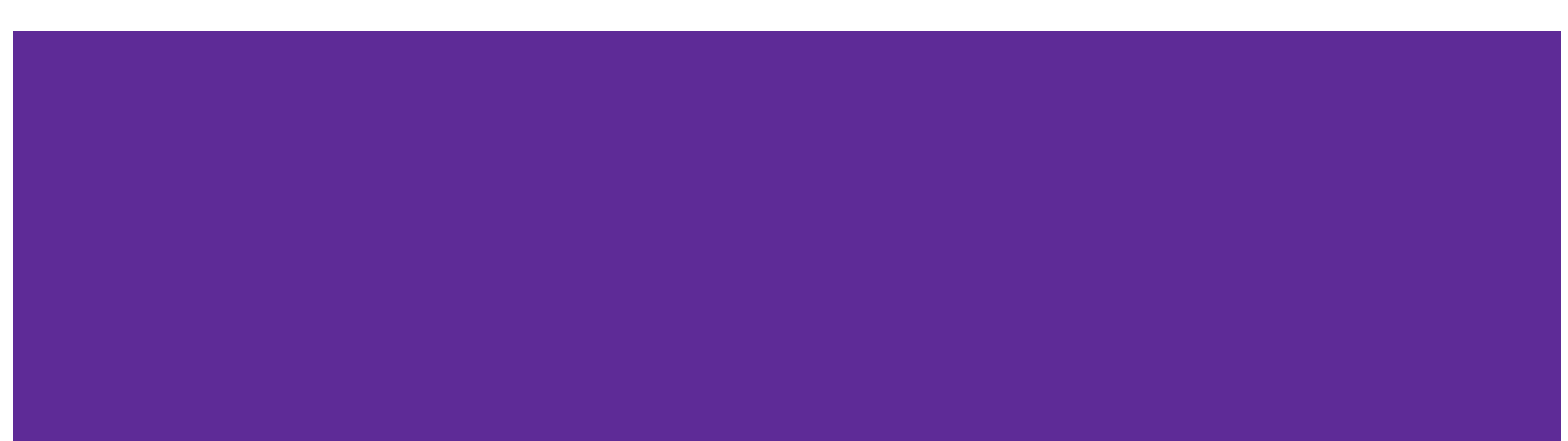

### **New and Delete Operators**

**New:** Allocates the type on the heap, calling its constructor if it is a class type

Syntax:

```
type* ptr = new type;
type* heap_arr = new type[num];
```
**Delete:** Deallocates the type from the heap, calling the destructor if it is a class type. For anything you called new on, you should at some point call delete to clean it up

Syntax:

```
delete ptr;
delete[] heap_arr;
```
### **Rule of 3**

If you define any of:

- 1. Destructor
- 2. Copy Constructor
- 3. Assignment (operator=)

Then you should normally define all three. Otherwise you may run into strange behavior.

This is especially true if your class needs to allocate something on the heap. (Resources may not get allocated/deallocated correctly)

### **Design Considerations**

- What happens if you don't define a copy constructor? Or an assignment operator? Or a destructor? Why might this be bad?
	- In  $C_{++}$ , if you don't define any of these, one will be synthesized for you
	- The synthesized copy constructor does a shallow copy of all fields
	- The synthesized assignment operator does a shallow copy of all fields
	- The synthesized destructor calls the default destructors of any fields that have them
- How can you get the default copy constructor/assignment operator/destructor?

Set their prototypes equal to the keyword "default": **~SomeClass() = default;**

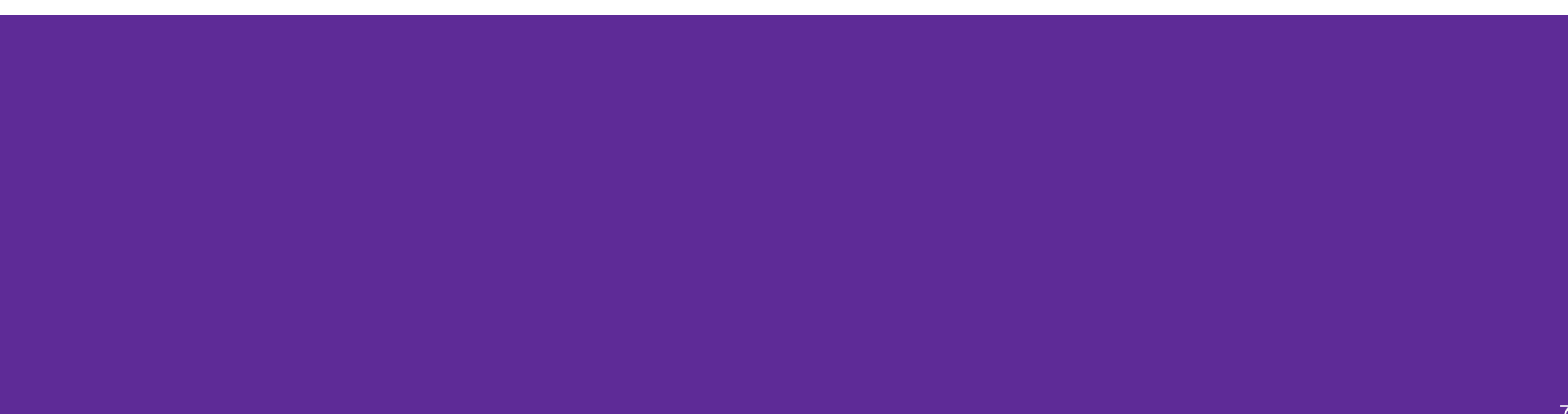

Stack i Heap

```
class HeapInt
{
 public:
 HeapInt() { x_{-} = new int(5); }
 private:
 int* x;
};
int main(int argc, char** argv) {
  HeapInt** hprint_ptr = new HeapInt*;HeapInt* hprint = new HeapInt(); *hpint_ptr = hpint
;
  delete hpint_ptr;
   return EXIT_SUCCESS; }
```
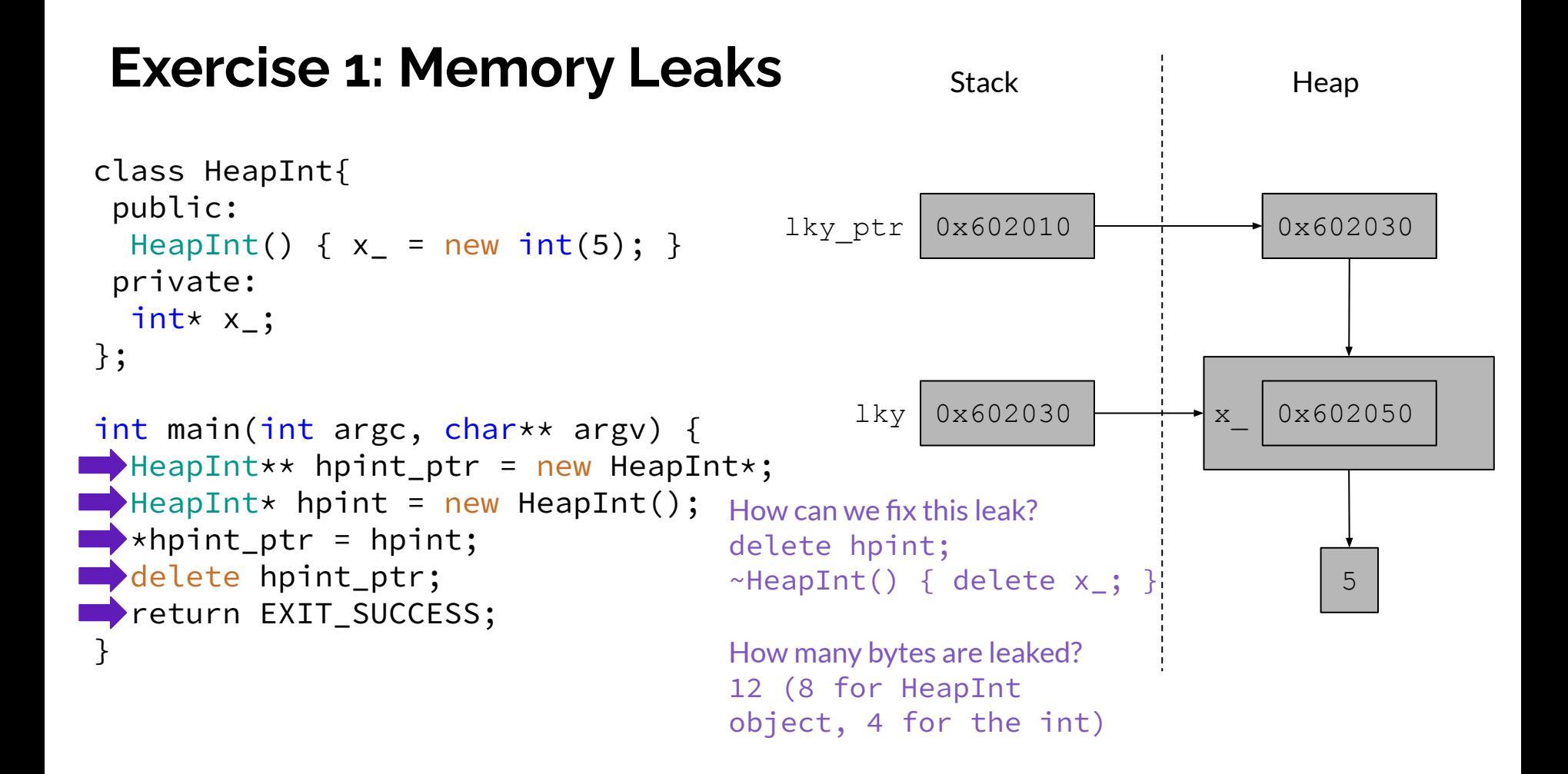

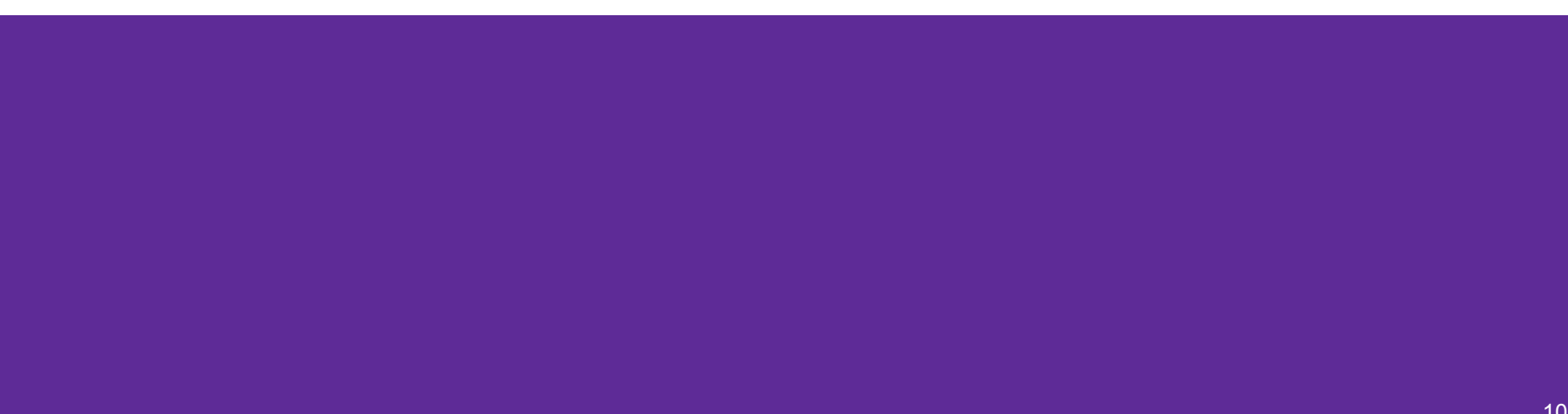

### **Exercise 2** Stack Heap

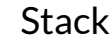

```
class HeapArr{
  public:
 HeapArr() { arr = new int[5]; ~HeapArr() { delete [] arr_; }
 private:
  int* arr_;
};
int main(int argc, char** argv) {
  HeapArr* hparr1 = new HeapArr;HeapArr* hparr2 = new HeapArr(*hparr1); // cctor
  delete hparr1;
  delete hparr2;
   return EXIT_SUCCESS;
}
```
### **Exercise 2** Stack

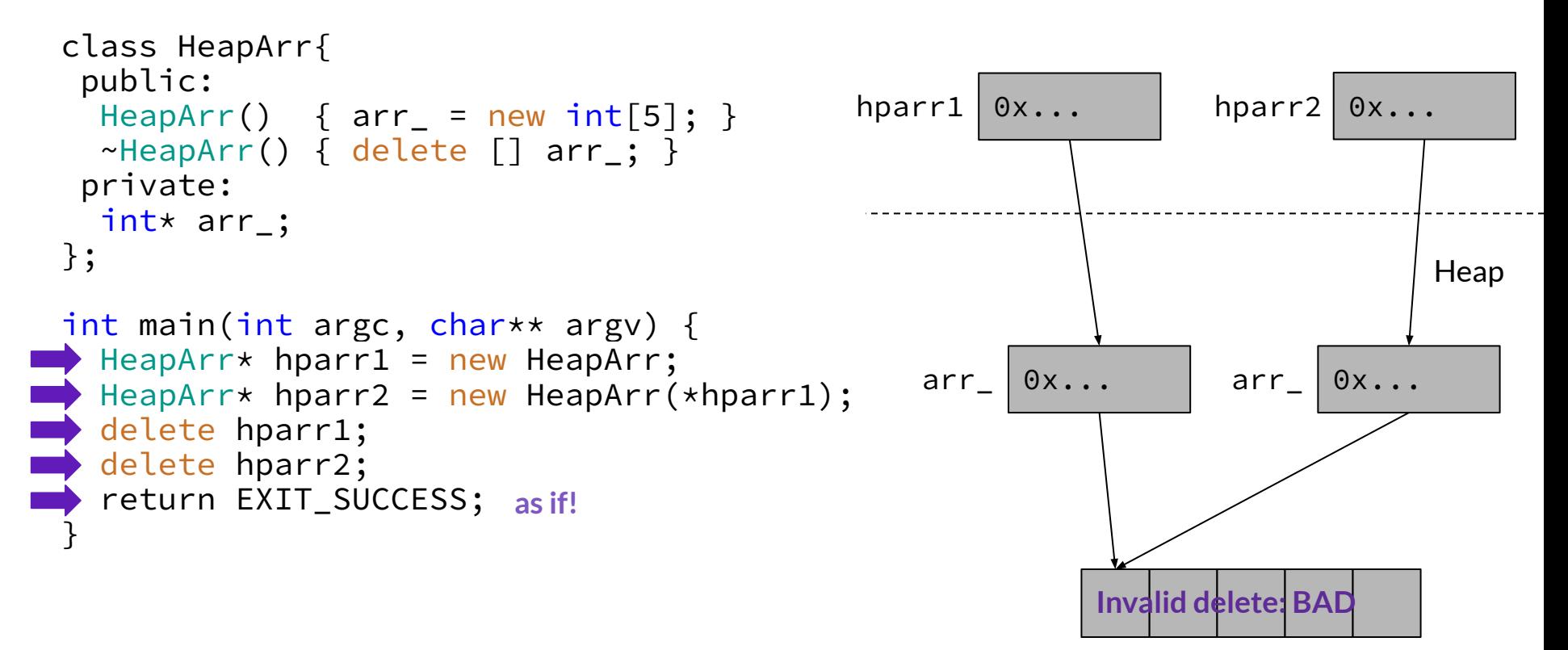

# **Templates!**

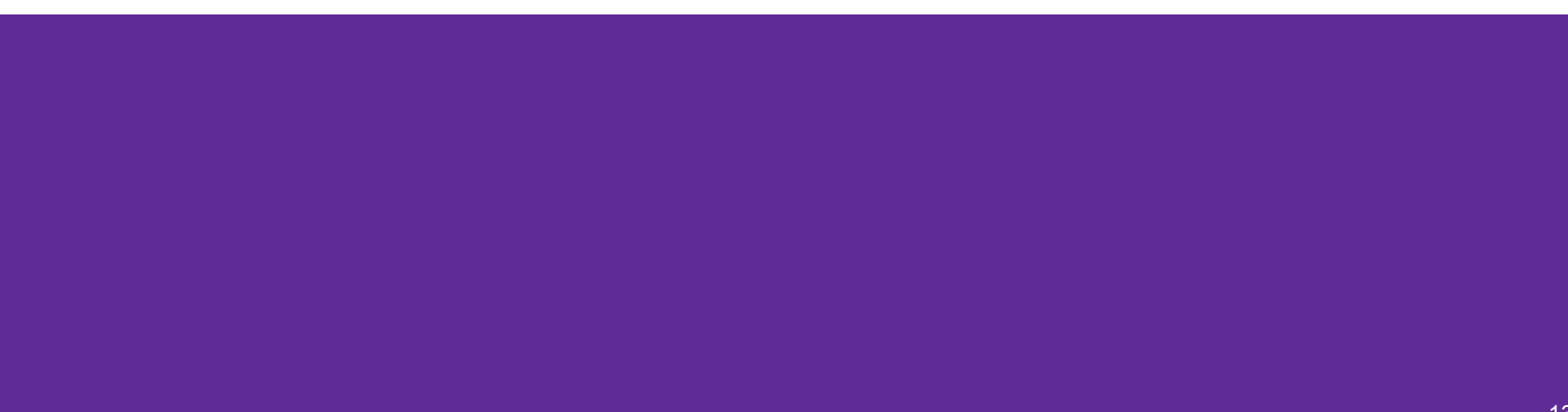

## **Templates**

- C++ syntax to generate code that works with *generic types*
- Generates **at compile time** instructions on each way a function is used:
	- *○ e.g.*, calls to foo<int>() and foo<double>() generate two implementations
	- *○ e.g.*, calls to foo<int>() and another foo<int>() require only one implementation
	- *○ e.g.*, if foo is never used, zero implementations are generated

```
template<typename T>
T add3(T arg) {
   T result = \arg + 3;
   return result;
```
}

#### **Results?**

```
add3<int>(3); // uses add3<int>, returns 6
add3(5.5); 
add3<char*>("a str"); 
add3<string>("a str");
```

```
template<typename T>
T add3(T arg) {
   T result = \arg + 3;
   return result;
```
}

#### **Results?**

```
add3<char*>("a str");
```

```
add3<string>("a str");
```
add3<int>(3);  $\frac{1}{\sqrt{2}}$  uses add3<int>, returns 6 add3(5.5); // uses add3<double>, returns 8.5

```
template<typename T>
T add3(T arg) \{T result = \arg + 3;
   return result;
```
}

#### **Results?**

```
add3<int>(3); \frac{1}{\sqrt{2}} uses add3<int>, returns 6
add3(5.5); // uses add3<double>, returns 8.5 
add3<char*>("a str"); // uses add3<char*>, return ->"tr"
add3<string>("a str");
```

```
template<typename T>
T add3(T arg) \{T result = \arg + 3;
   return result;
```
}

#### **Results?**

```
add3<int>(3); \frac{1}{\sqrt{2}} uses add3<int>, returns 6
add3(5.5); // uses add3<double>, returns 8.5 
add3<char*>("a str"); // uses add3<char*>, return ->"tr"
add3<string>("a str"); // Compiler error! No `+` for string
                                         and int
```
### **Template Class**

● Meant for supporting *generic types*:

```
typedef uint64_t HTKey_t;
typedef void* HTValue_t; 
typedef struct {
   HTKey_t key;
   HTValue_t value;
} HTKeyValue_t;
```
template<typename K, typename V> struct HTKeyValue { K HTKey; V\* HTValue; };

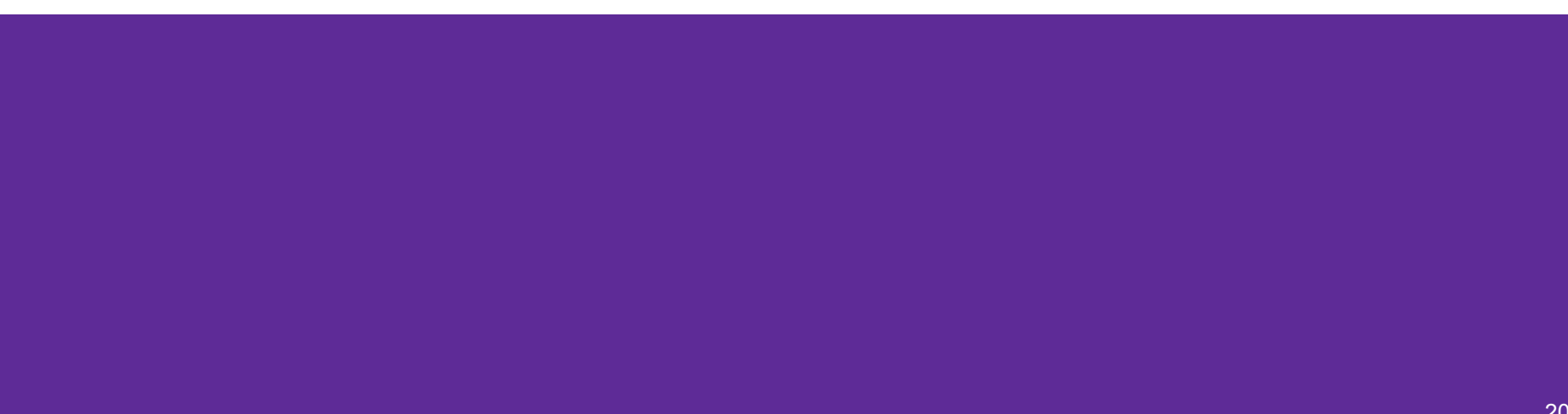

};

\_\_\_\_\_\_\_\_\_\_\_\_\_\_\_ *// template type definition* struct Node { \_\_\_\_\_\_\_\_\_\_\_\_\_\_ *// two-argument constructor* ~Node() { delete value; } *// destructor cleans up the payload* \_\_\_\_\_\_\_\_\_\_\_\_\_\_ *// public field value* \_\_\_\_\_\_\_\_\_\_\_\_\_\_ *// public field next*

### **Exercise 3 Solution**

struct Node {

};

template <typename T> *// template type definition*

\_\_\_\_\_\_\_\_\_\_\_\_\_\_ *// two-argument constructor*

~Node() { delete value; } *// destructor cleans up the payload*

 \_\_\_\_\_\_\_\_\_\_\_\_\_\_ *// public field value* \_\_\_\_\_\_\_\_\_\_\_\_\_\_ *// public field next*

### **Exercise 3 Solution**

struct Node {

template <typename T> *// template type definition*

\_\_\_\_\_\_\_\_\_\_\_\_\_\_ *// two-argument constructor*

~Node() { delete value; } *// destructor cleans up the payload*

};

 T\* value *// public field value* Node<T>\* next *// public field next*

### **Exercise 3 Solution**

template <typename T> *// template type definition* struct Node { Node(T\* val, Node<T>\* node): value(val), next(node) {} *// two-argument constructor*

~Node() { delete value; } *// destructor cleans up the payload*

 T\* value *// public field value* Node<T>\* next *// public field next* };

# **Containers!**

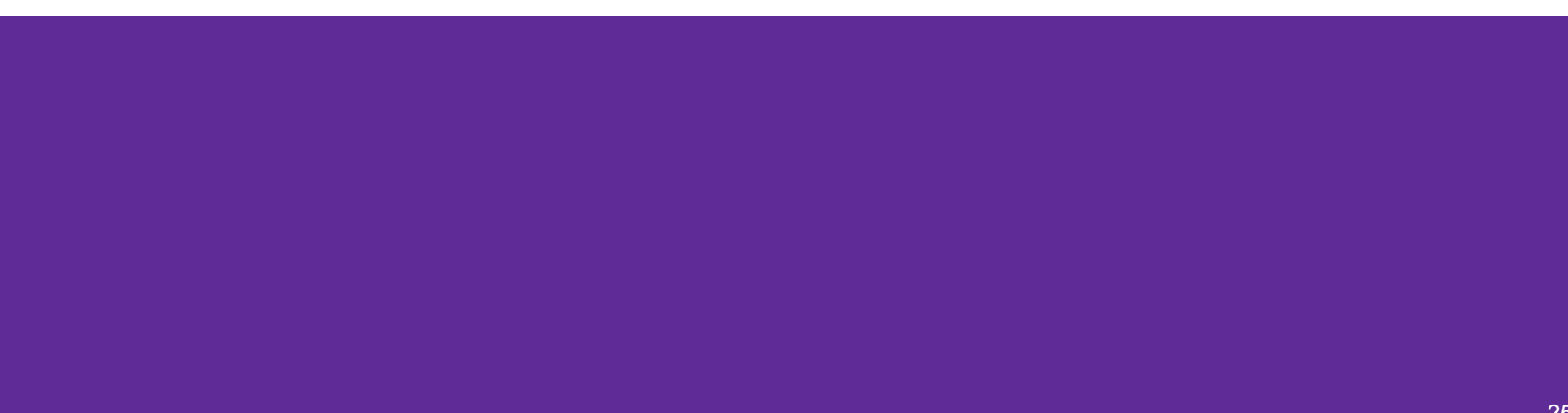

### **C++ standard lib is built around templates**

- *● Containers* store data using various underlying data structures ○ The specifics of the data structures define properties and operations for the container
- *Iterators* allow you to traverse container data
	- $\circ$  Iterators form the common interface to containers
	- Different flavors based on underlying data structure
- *● Algorithms* perform common, useful operations on containers
	- $\circ$  Use the common interface of iterators, but different algorithms require different 'complexities' of iterators

### **Common C++ STL Containers (and Java equiv)**

- *● Sequence* containers can be accessed sequentially
	- **○ vector<Item>** uses a dynamically-sized contiguous array (like ArrayList)
	- **○ list<Item>** uses a doubly-linked list (like LinkedList)
- *● Associative* containers use search trees and are sorted by keys
	- **○ set<Key>** only stores keys (like TreeSet)
	- **○ map<Key,Value>** stores key-value pair<>'s (like TreeMap)
- *● Unordered associative* containers are hashed
	- **○ unordered\_map<Key,Value>** (like HashMap)

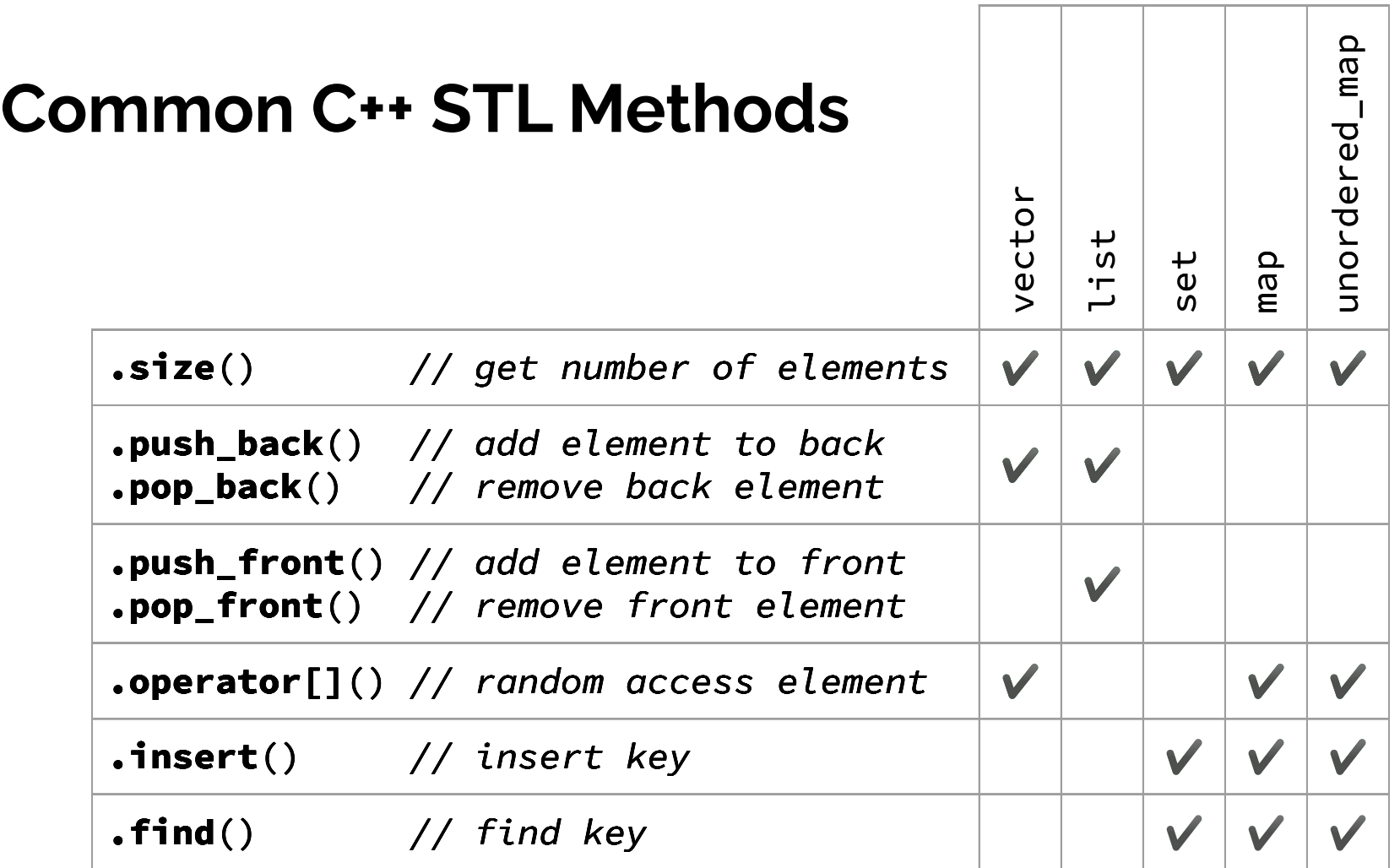

### **Common STL Containers**

Many more containers and methods! See full documentation here: <http://www.cplusplus.com/reference/stl>

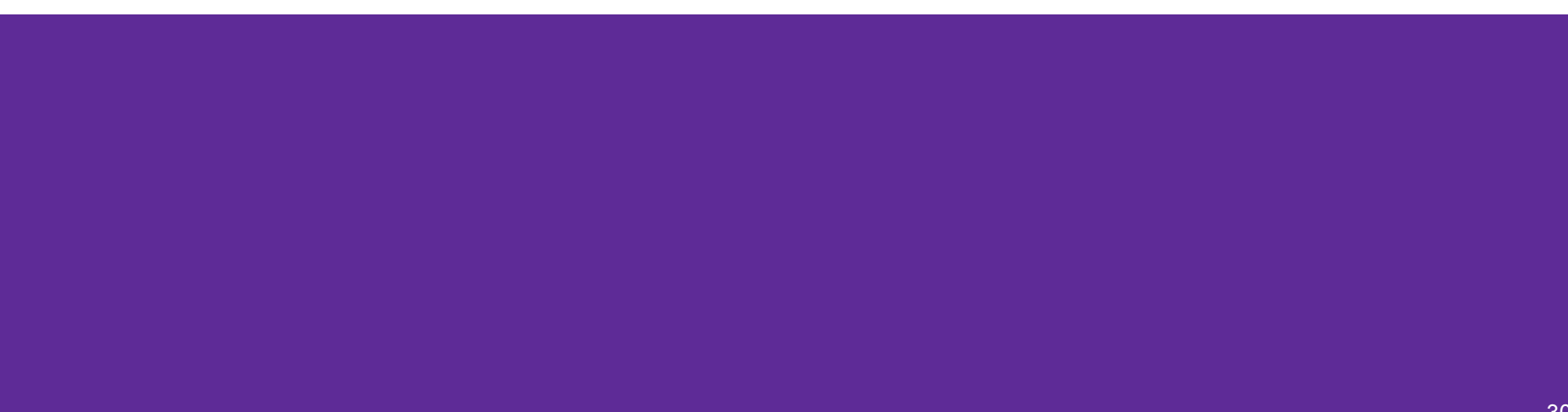

}

using namespace std; vector<string> ChangeWords(const vector<string>& words, map<string,string>& subs) {

### **Exercise 4 Solution**

}

```
using namespace std;
vector<string> ChangeWords(const vector<string>& words, 
                             map<string,string>& subs) {
   vector<string> result;
   for (auto& word : words) {
    if (subs.find(word) != subs.end()) {
       result.push_back(subs[word]);
     } else {
       result.push_back(word);
 }
   }
   return result;
```